Netgear Range Extender Setup Wizard
>>CLICK HERE<<<</p>

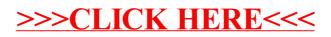